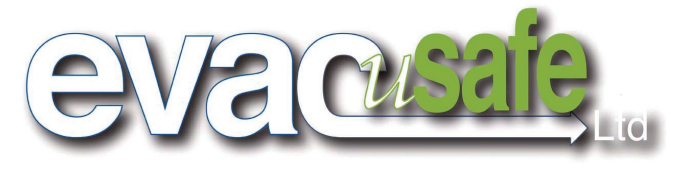

## 「エクセル・チェアー」 階段降下方法のポイント

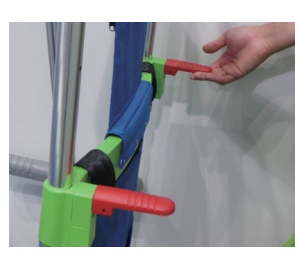

① 赤いクリイプ操作でハンド ルを一番高い位置にセッテ ィングしてください。

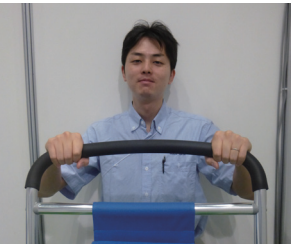

② ハンドルを上写真のように しっかり握ってください。

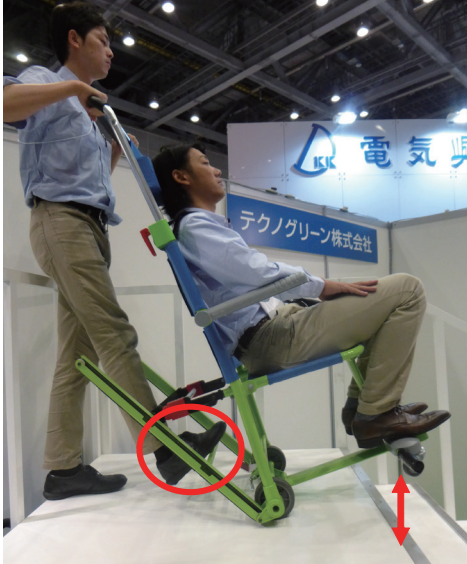

③ 片足を緑色のトラック・バーにかけ、 Excel Chair を傾けてください。 (前輪を浮かせてください。) 注: この時、椅子を傾けすぎないこと。

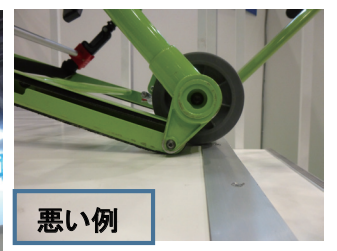

④椅子を傾け過ぎると、階段の 滑り止めにVベルトが引っ掛 かります。

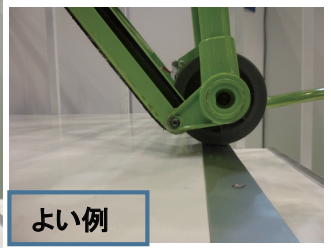

④傾きが少ないほど、後輪が滑り 止めを乗り越えやすくなり、階 段への進入がスムーズです。

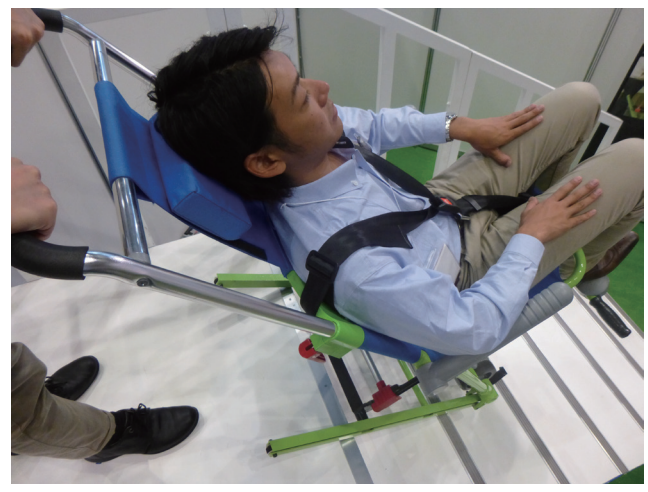

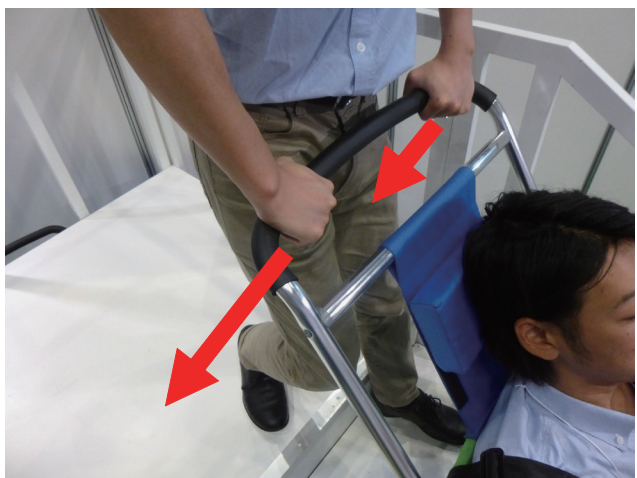

⑤ Vベルト(スキー部分)が階段上部2段目にかかるまで、しっかり Excel Chair を階段に押し出してください。 ⑥ 前輪を浮かせるイメージで、ハンドルを↓ の方向に体重を かけるように、押し込みながら階段を降りてください。 注: 階段での操作中は、ハンドルから絶対に手を離さないでください。

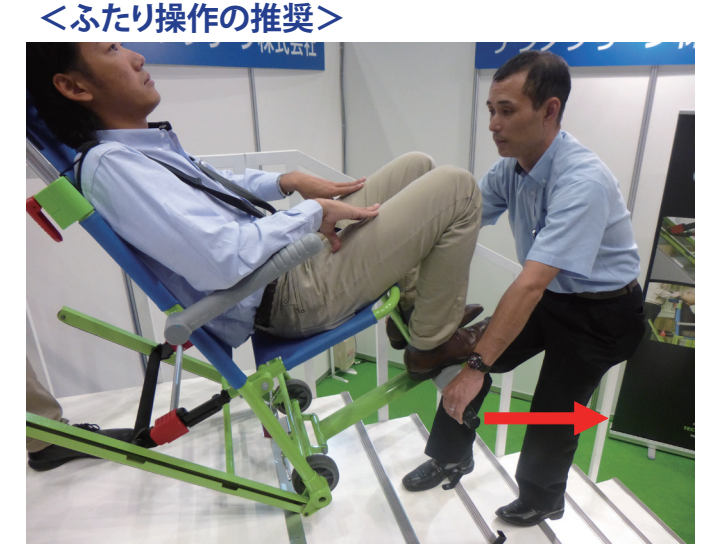

⑦ Excel Chair は、ひとりでの操作が可能ですが、利用者・操作者の安心・ 安全な使用のため、ふたりでの操作をお薦めしています。補助操作者が サポーター用グリップでExcel Chair を階段に引き出してください。

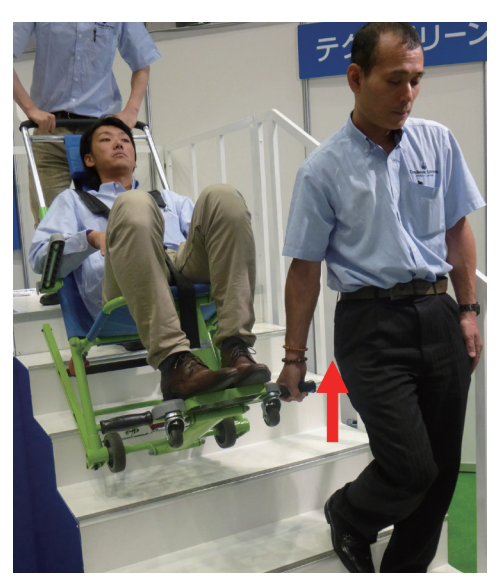

⑧ Vベルト(スキー部分)が階段上部2段目までかかった後、 補助操作者は前を向き、グリップを上に持ち上げながら、 ゆっくり階段を降りてください。